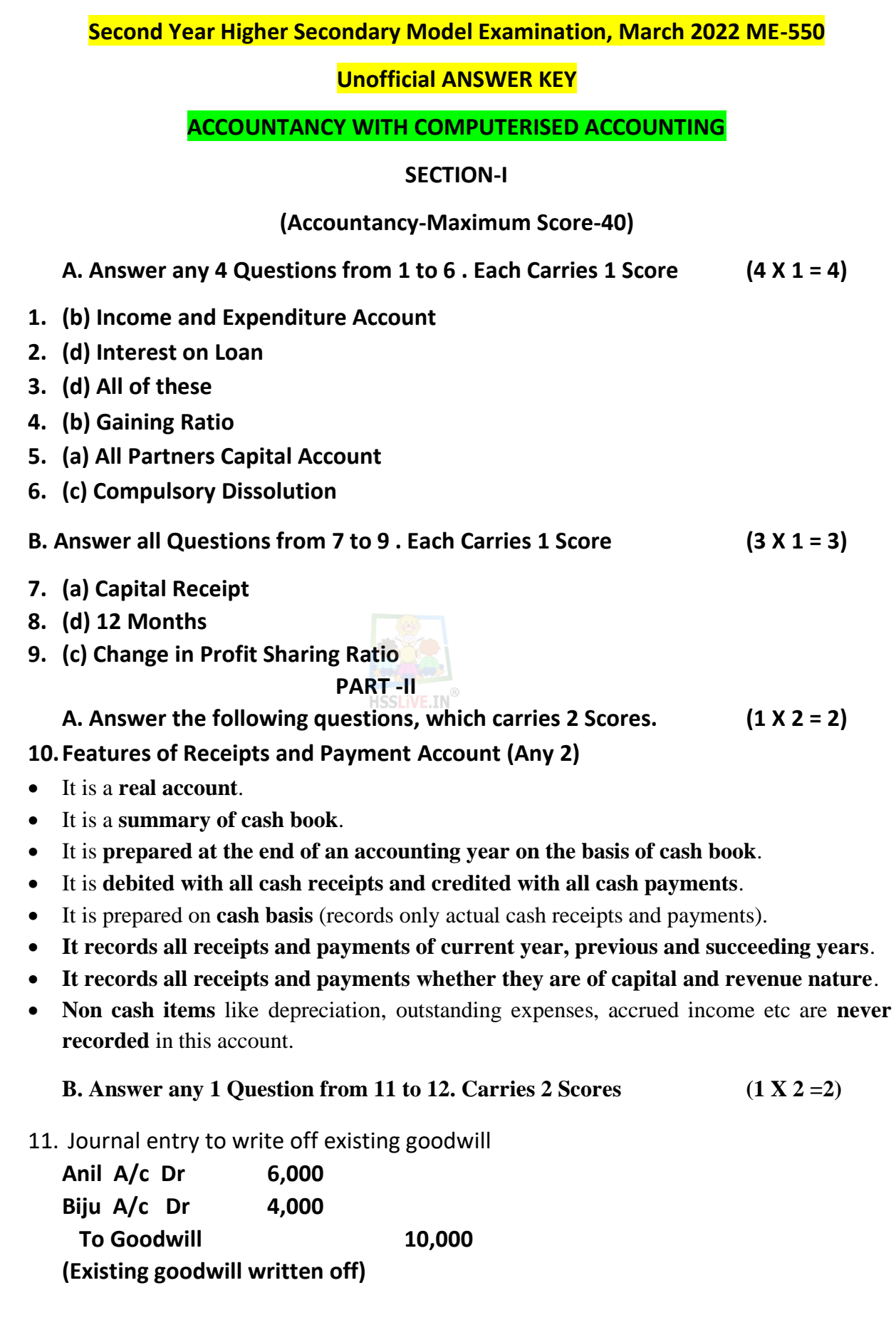

## **12. Difference between Revaluation account and Realisation account**

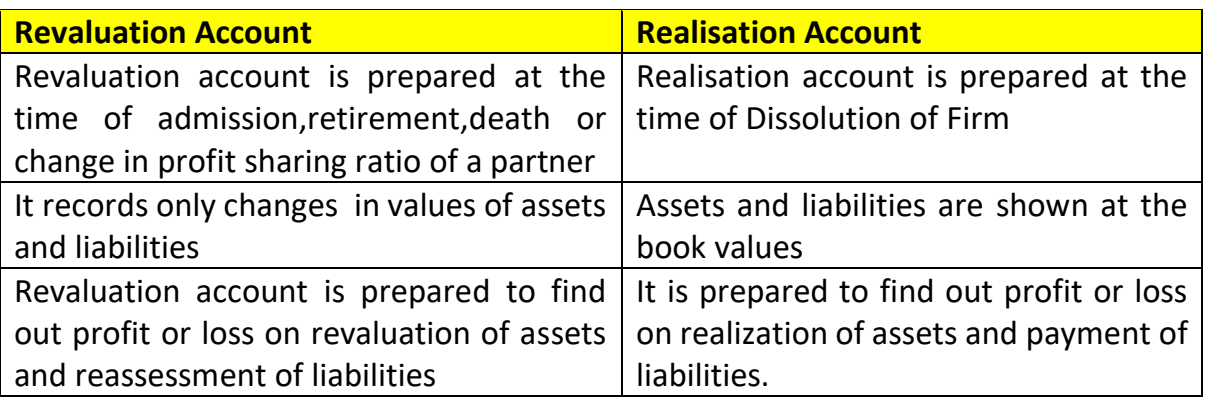

### **PART-III**

## **A. Answer any 3 questions from 13 to 16. Each carries 3 score (3 x3 = 9)**

## **13.Calculation of Subscription**

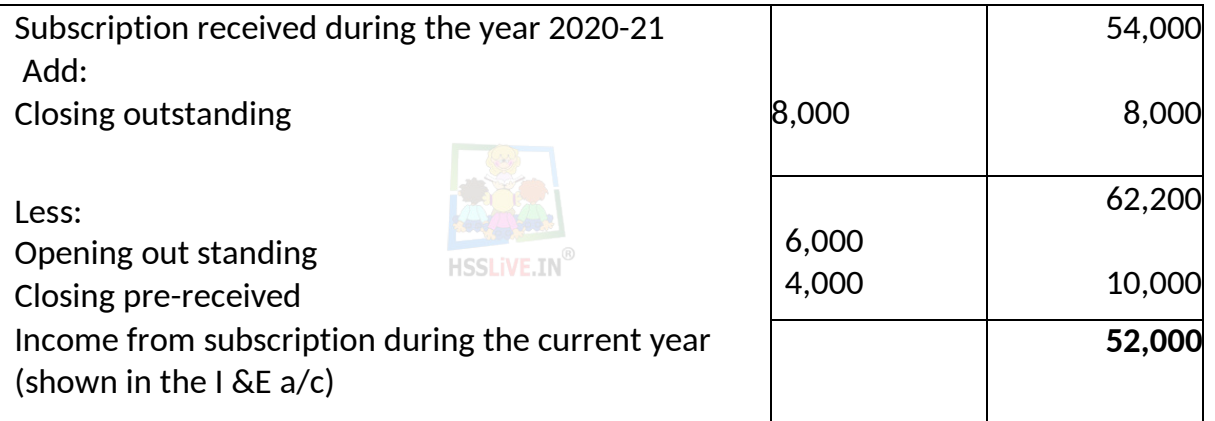

## **14.**Interest on drawings

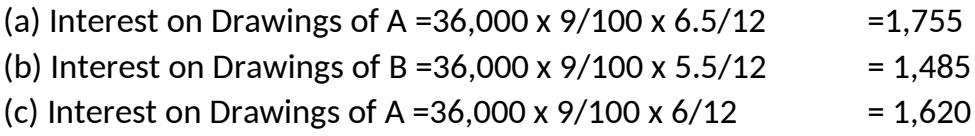

# **15.**New profit sharing ratio

Old ratio of Ajith & Balu =3: 2 Dinu's Share=1/5 which he acquires equally, i.e 1/10 from Ajith and 1/10 from Balu. So Ajith's new share = Ajith's old share – Ajith's share acquired by Dinu =3/5 – 1/10 or 6/10 -1/10 = **5/10** Balu's new share = Balu's old share – Balu's share acquired by Dinu =2/5 – 1/10 or 4/10 -1/10 =**3/10**

Dinu's share = 1/5 or **2/10**

So new ratio of Ajith,Balu and Dinu =**5:3:2**

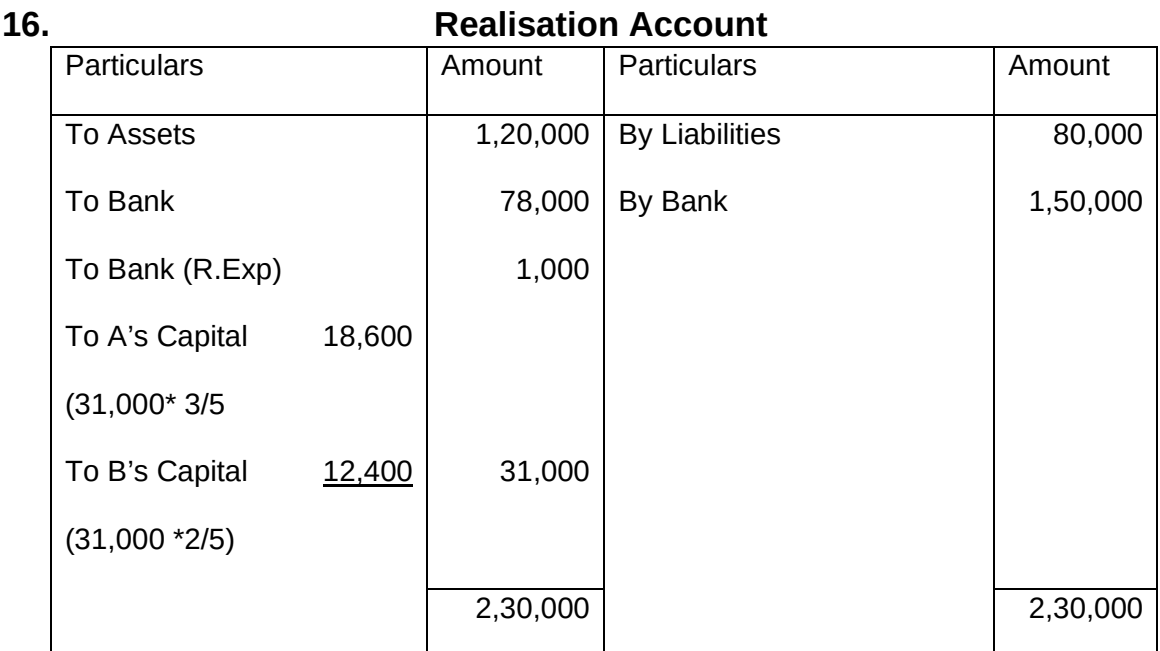

## **B. Answer the following question, which carry 3 Scores (1 X 3 =3)**

**HSSLIVE.IN®** 

**17.** Here, Guaranteed partner is Sheeba Sheeba's guaranteed profit =  $70,000$ .

Profit sharing ratio between Divya and Reshma = 2:1

Firm's profit = 1,60,000

Divya's share of profit- 1,60,000 x  $2/4=80,000$ 

Reshma,s share of profit – 1,60,000 x  $1/\frac{4}{5}$ =40,000

Sheebas, s share of profit  $-1,60,000 \times 1/4 = 40,000$ 

Sheeba's guaranteed share = 70,000

Deficiency in Sheeba's share = 30,000(70,000- 40,000),it should be shared by Divya and Reshma in their ratio (2:1)

Deficiency met by Divya = 30,000 x 2/3 = 20,000

Deficiency met by Reshma = 30,000 x 1/3 = 10,000

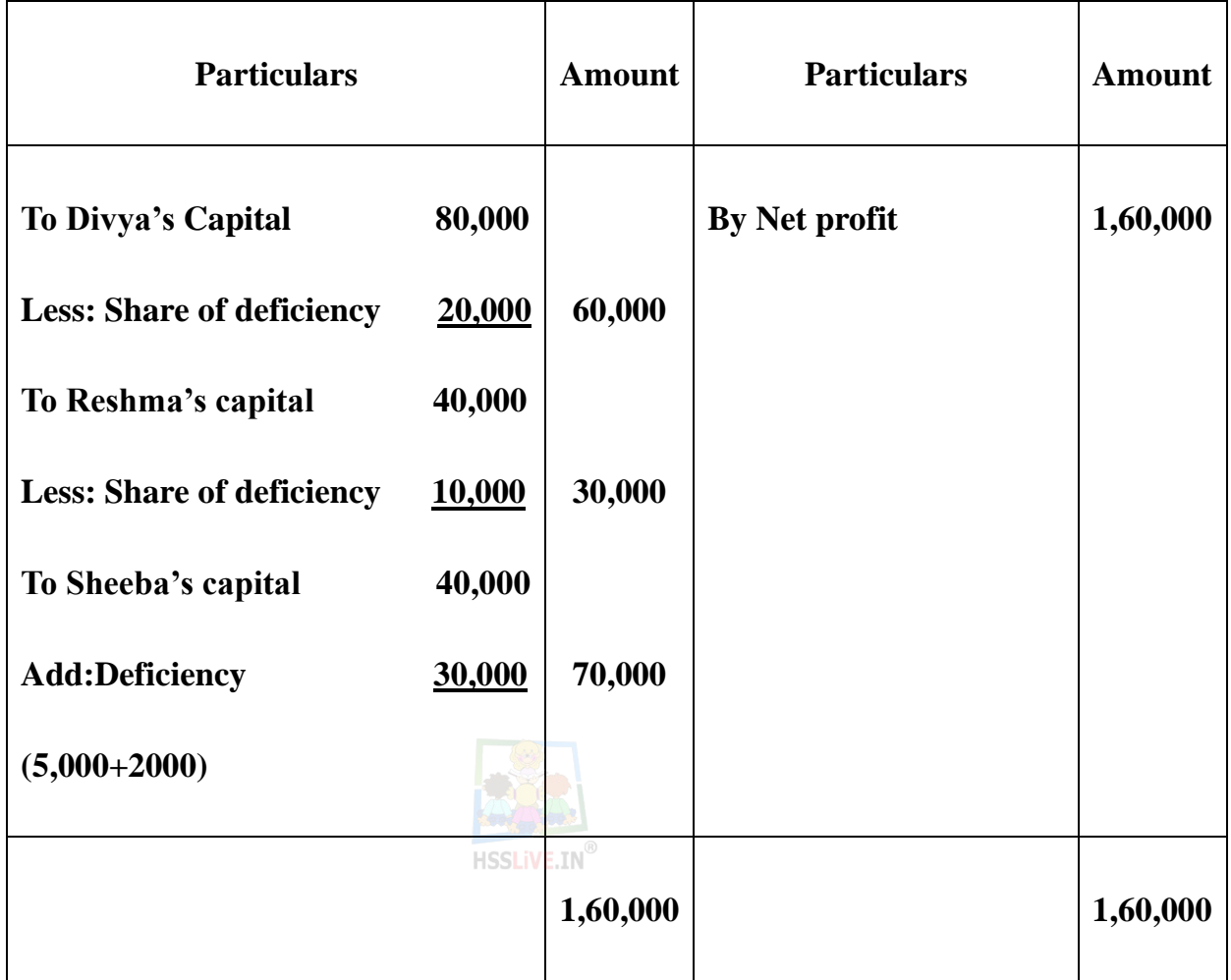

## **Profit and Loss Appropriation Account**

# **PART- IV**

## **A. Answer any 2 questions from 18 to 20. Each carries 4 scores (2 x 4 =8)**

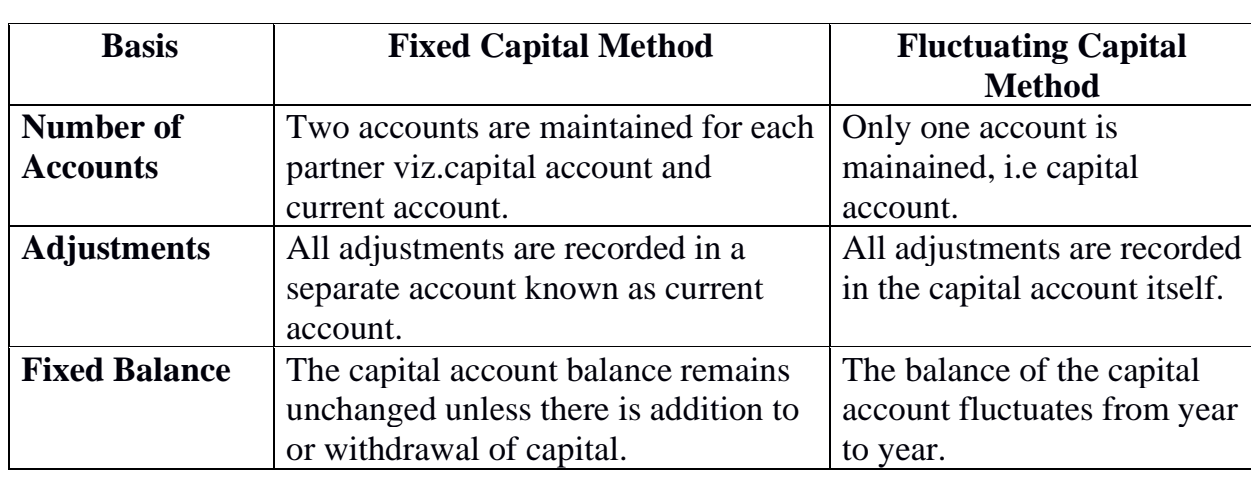

### **18. Difference between Fixed Capital Method and Fluctuating Method**

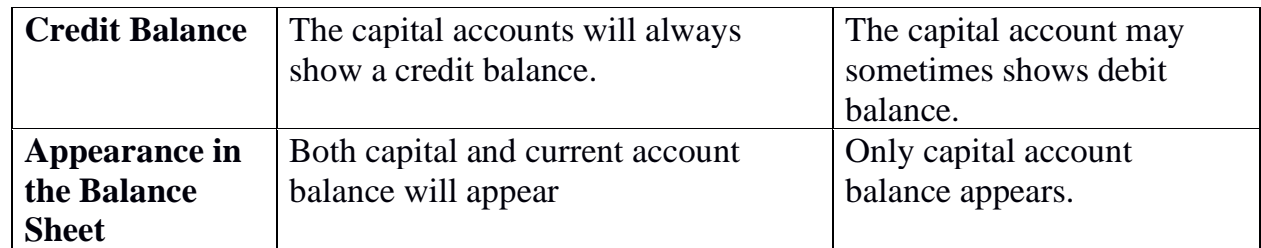

## **19.** Calculation of Goodwill

Actual Average Profit = 40,000+50,000+55,000+70,000+85,0000 / 5

Actual profit =  $3,00,000 / 5$  =  $60,000$ 

Normal Profit = Capital employed X Normal Rate of Return/ 100

 $= 5,00,000 \times 10/100 = 50,000$ 

Super profit = Actual Profit – Normal Profit

Super profit =  $60,000 - 50,000 = 10,000$ 

Goodwill = Super profit X 3 Year's Purchase

= 10,000 X 3 = **30,000**

### **20.**

To write off General Reserve: SSLIVE.IN®

**(a.) General Reserve A/c Dr 90,000**

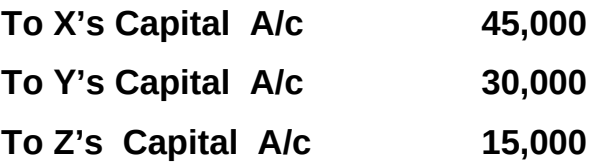

**(General Reserve distributed among all partners in their old ratio)**

**(b) X's Capital A/c Dr 30,000 Y's Capital A/c Dr 20,000 Z's Capital A/c Dr 10,000**

**To Accumulated Losses 60,000**

**(Accumulated losses distributed among all partners in their old ratio)**

#### **B. Answer any 1 question from 21 to 22. Carries 4 scores( 1 x 4 =4)**

#### **21.**

### (a) **Legacies:**

It is the amount received as per the will of a deceased person. It is a capital fund and should be shown on the receipt side of the receipts and payment account and should be added to the capital fund in the balance sheet.

## (b) **Life membership fees:**

Some members prefer to pay lump sum amount as life membership fee instead of paying periodic subscription. Such amount is treated as capital receipt and added directly to the capital fund in the balance sheet.

### (c) **Sale of periodicals**

It is an item of recurring nature (revenue receipts) and shown as the income side of the income and expenditure account.

## (d) **Payment of Honorarium**

It is the amount paid to the person who is not a regular employee of the institution. It is a revenue expenditure and it should be shown on the expenditure side of the income and expenditure account

#### **22.**

**HSSLIVE.IN** 

Total capital of the new firm on the basis of C's capital =  $40,000 \times 4/1$ =1,60,000

New ratio of A, B and C=2:1:1

A's new capital =  $1,60,000 \times 2/4 = 80,000$ 

B<sup>'</sup> s new capital =  $1,60,000 \times 1/4 = 40,000$ 

C's capital =  $1,60,000 \times 1/4 = 40,000$ 

Adjusted capital of A and  $B = 90,000$  and 30,000

Surplus of A<sup>2</sup> s capital =  $90,000 - 80,000 = 10,000$ 

shortage of B's capital =  $40,000 - 30,000 = 10,000$ 

## **Journal Entry: In case of A**

A's Capital A/c Dr 10,000

To Cash A/c 10,000

(Excess capital withdrawn)

## **Journal Entry: In case of B**

Cash A/c Dr 10,000

To B's Capital 10,000

(Additional capital introduced)

### **PART-V**

## **Answer any 1 question from 23 to 24. Carries 5 scores (1 X 5 =5)**

**23.**

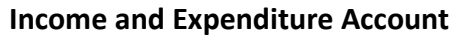

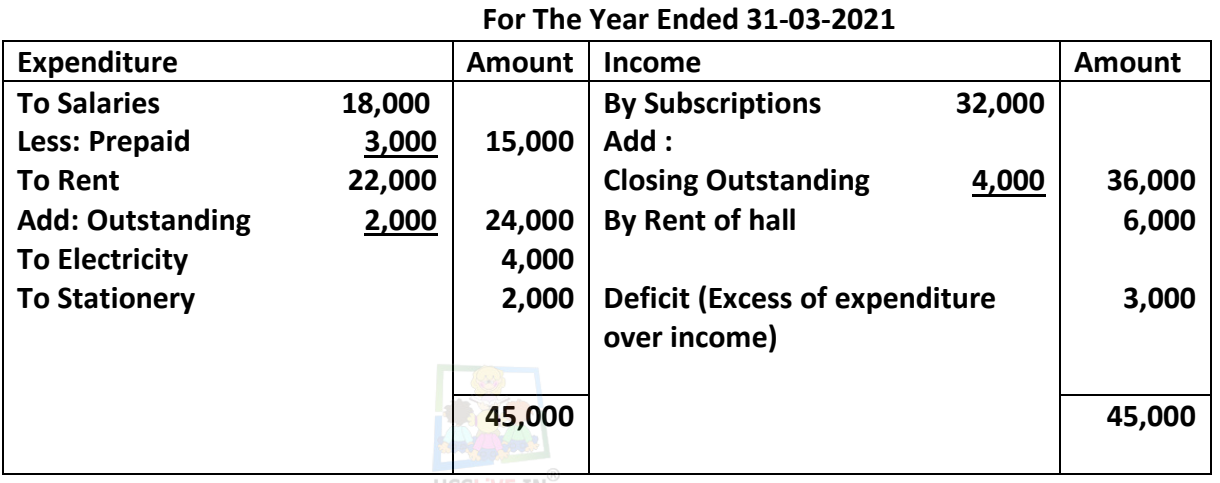

**HSSLIVE.IN** 

**24.**

#### **Revaluation Account**

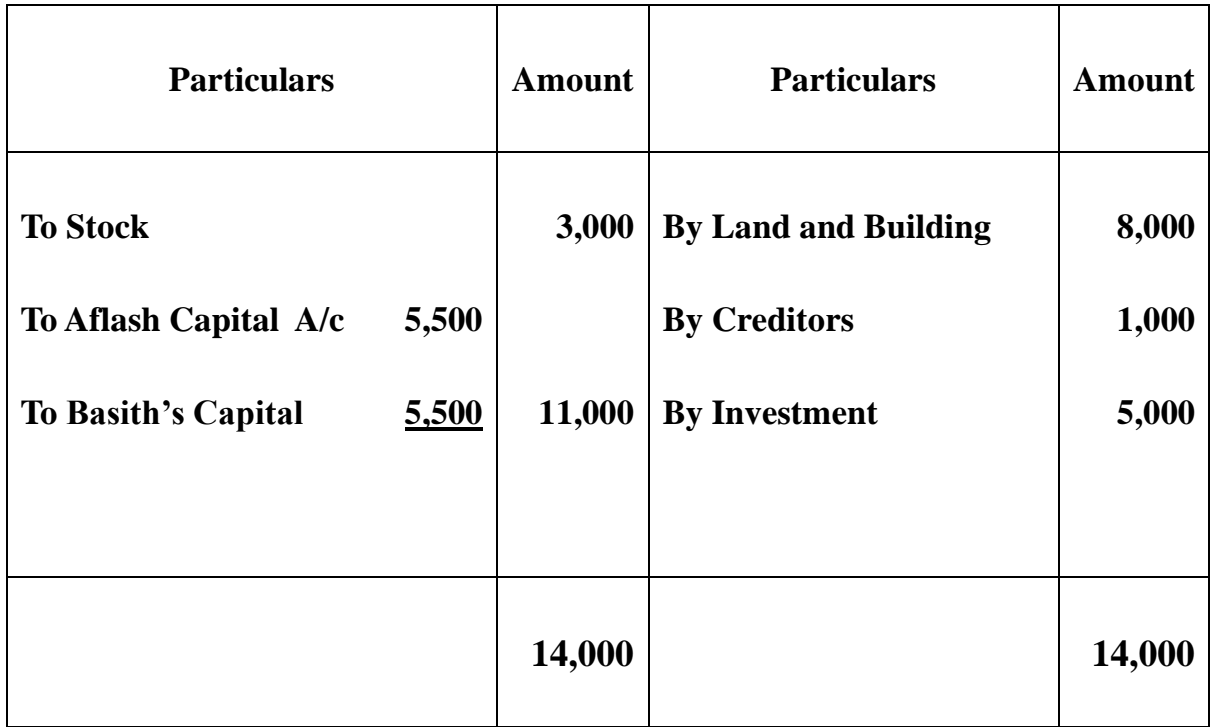

## **SECTION-II**

# **Computerised Accounting**

# **(Maximum Score: 20 )**

## **PART-VI**

## **A. Answer any 2 questions from 25 to 28. Each carries 1 scores(2 X1=2)**

**25.b. Block Codes**

**26.d. Spreadsheet**

**27.a. TODAY**

**28. c. Profit and Loss Account**

- **B. Answer any 1 question from 29 to 30. Carries 1 Score (1 x 1 =1)**
- **29.a. PMT**
- **30.(c) Z axis**

#### **PART-VII**

**A. Answer any 3 question from 31 to 34 , Each carries 2 scores (3 x 2=6)**

**31.**

**a. Cell:**

**The intersection of a row and a column is called a cell. In a spread sheet data are recorded in cells.** 

**b.** A RANGE **is a group of adjacent cells that forms rectangular area. A range can be referenced by giving the address of the starting cell and ending cell separated by a colon (:) eg.The range starting from D1 to E10 is written as D1:E10**

- **32.(a) Syntax SLN =SLN(Cost,Salvage,Life)**
	- **(b) SyntaxDB =DB(cost,salvage,life,period,[month])**
- **33.(a) Plot Area :**

**This is the area where your chart data is actually plotted. In addition to Data Series, the plot area also includes the chart's axes - such as the horizontal X axis and the vertical Y axis, the axis titles, gridlines, and data labels. It refers to that area of the chart where the data is graphically displayed.** 

**(b) Legend: Legend is an identifier of a piece of information shown in the chart. On a chart, a legend identifies different categories of data. To distinguish them, they are given different colours and the legend then tells you what each colour is representing.** 

**34.a.Field Name, b. Field Type, c. Description, d. Field Properties**

**B. Answer any 1 question from 35 to 36. Carries 2 Scores (1 x 2 =2)**

- **35.Security Features in CA**
	- **1.Password Security**

**Password is the key word used by an authorized person to get access to the system. It is the secret word or code created by the user, which enables the user to access the system including data. Without password it is impossible to access the system. 2.Data Audit**

**It is a mechanism which provides the capability to the administrator to track the changes in the accounts .Through this system an administrator or auditor can easily traced out matters like who have made changes to the original data, when and how the changes have been made etc.**

**3.Data Vault**

**Data Vault features ensure the security of data even if the data falls into the wrong hand. Encryption means converting normally readable information into an unrecognizable format which can be decrypted to original format only by authorized persons. This feature will help the business to maintain confidentiality of information by encrypting the data.**

**36.a. Deleting Ledger accounts:**

#### **Deletion of Ledger Accounts**

To delete a ledger account select '**Edit Account**' from '**Master**' Menu. Here select the ledger account we want to delete, click on **delete button** and confirm the deletion

*Path to delete a ledger account:*

**Master-----Edit account-----Select the account to be selected----Delete----- Confirm Delete**

#### **b. View Trial Balance:**

To Display Trial Balance: Report-------Trial Balance

### **PART- VIII**

**A Answer any 2 questions from 37 to 39. Each carries 3 Scores (2 X 3 = 6)**

#### **37. List out the merits of computerized accounting over manual accounting**

**Merits/ Advantages of Computerised Accounting System (CAS) ( Any 3)**

- a. Timely generation of reports and information is possible in CAS.
- b. Storage and retrieval of data is very easy in CAS.
- c. Accurate and updated information is possible in CAS
- d. Automated document preparation is possible in CAS.
- e. Confidentiality of data can be easily maintained in CAS
- f. Alterations and additions in transactions can be effected easily in computerized accounting

**38.**

## **a. Relative reference (Normal references)**

In relative cell reference, when a formula is copied to another cell, the cell references given in the formula will automatically changes to suit the new location.

For cell **D1** contains the formula **=A1+B1+C1**, while coping the formula in **D1** to **D2** the formula will automatically change to **= A2+B2+C2**

### **b. Absolute cell reference**

Unlike relative references, absolute reference cell does not change when copied to another location. An absolute cell reference is used to **keep a cell constant** in the formula.Here column and row (a Cell) remain constant .To set an **absolute reference** a **dollar** sign **(\$)** is use before the column name and/ row number.

### **c. Mixed reference**

Mixed reference is used to keep a column or a row remains constant in a formula. It is partly absolute and partly relative. Example : C\$5

**39.**

**HSSLIVE.IN®** 

**a. Payment Vouchers:** Payment vouchers are used to record All payments made by cash or cheque. Function Key- F5

**b. Purchase Voucher:** Purchase vouchers are used to record all cash and credit purchase of goods. Function Key -F7

**c. Contra Vouchers:** Contra vouchers are used to record contra entries-Deposit or withdrawals of cash from bank, transfer of funds from one bank to another, transfer of cash to petty cash account etc. Function Key- F8

16-3-2022 10 10 Binoy George

# **B. Answer the following question, which carries 3 scores (1 X 3 = 3) 40.** a**. CONCATENATE:**

Concatenate means join together. This function used to combines several text strings in different cells into one string.Space BETWEEn strings are given in inverted coma(" ").

Syntax=concatenate(Text1,Text2,....,Text 30 )

# b. **RATE ()**

This function calculates the interest rate required to pay off specified amount of a loan, or to reach a target amount on investment, over a given period.

Syntax=RATE(NPER,PMT,PV,FV,Type,Guess)

## **c. NPV ()**

Net present value is defined as the present value of the expected future cash flows less the initial cost of the investment. This function helps to compare projects with their relative profitability to ensure that only the most profitable ventures are pursued. A higher NPV indicates that the project or investment is more profitable.

## **Syntax=NPV(Rate,Value1,Value2,value3.........)**

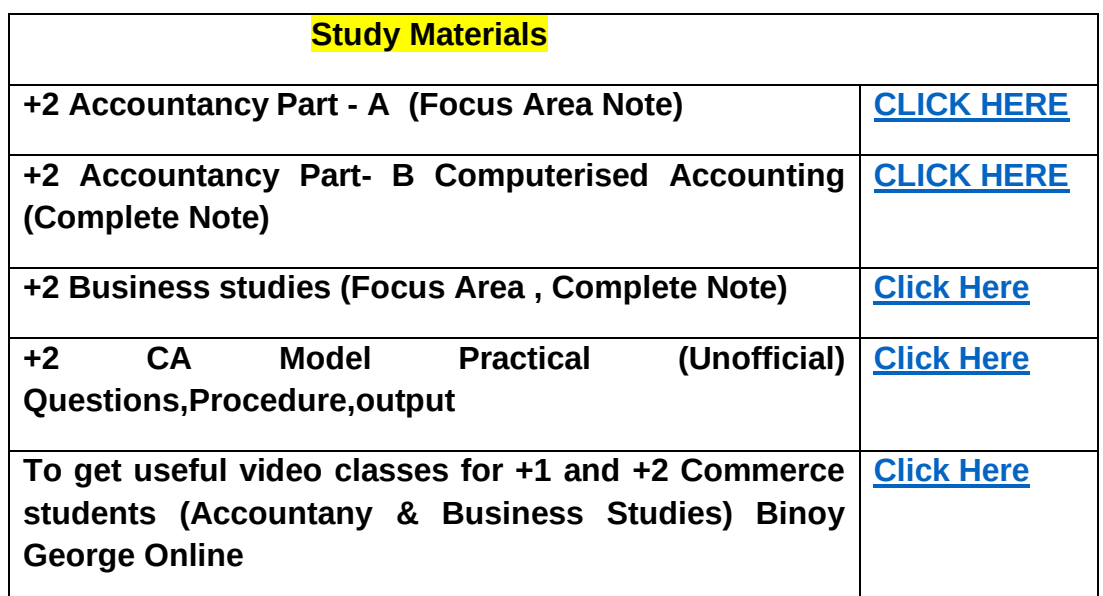

**Prepared by Binoy George,HSST,MKNM HSS Kumaramangalam, Thodupuzha**